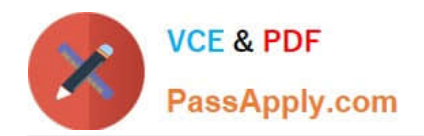

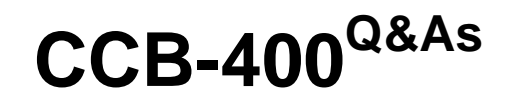

Cloudera Certified Specialist in Apache HBase

# **Pass Cloudera CCB-400 Exam with 100% Guarantee**

Free Download Real Questions & Answers **PDF** and **VCE** file from:

**https://www.passapply.com/ccb-400.html**

100% Passing Guarantee 100% Money Back Assurance

Following Questions and Answers are all new published by Cloudera Official Exam Center

**C** Instant Download After Purchase

**83 100% Money Back Guarantee** 

- 365 Days Free Update
- 800,000+ Satisfied Customers

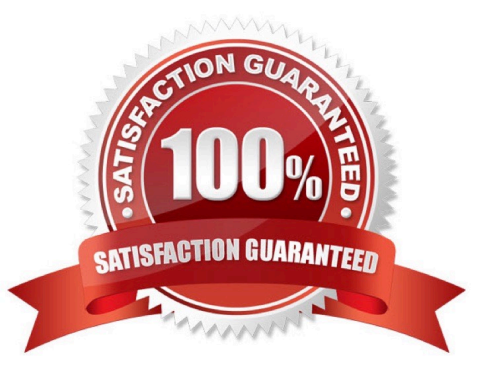

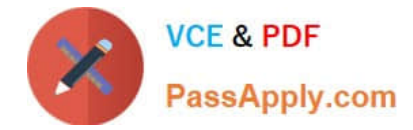

### **QUESTION 1**

You have images stored in HBase, which you need to retrieve from within your application. In which format will your data be returned from an HBase scan?

- A. Uninterpreted array of bytes
- B. Java string literal
- C. Hexadecimal
- D. Blob datatype
- Correct Answer: D

#### **QUESTION 2**

For a given Column Family, you want to always retain at least one version, but expire all other versions that are older than 5 days. Which of the following Column Family attribute settings would you set to do this?

- A. LENGTH = 5, MIN\_VERSIONS = 1
- B. TTL = 5, MIN VERSIONS = 1
- C. TTL = 432000, MIN\_VERSIONS =1
- D. TTL = 432000, VERSIONS =1

Correct Answer: C

## **QUESTION 3**

Given the following HBase dataset, which is labeled with row numbers. . .

Row # ROW KEY COLUMN+CELL 1 BB002 Column=Comments:C\_Author, timestamp=001, value=Diana Mears 2 BB002 Column=Comments:C\_Title, timestamp=001, value=Thanks 3 BB001 Column=INFO:Title, timestamp=005, value=HBsase+Hadoop 4 BB001 Column=INFO:Author,timestamp=005,value=Lars George 5 BB002 Column=Comments:C\_Text, timestamp=001, value=Any tips on ... 6 BB001 Column=INFO:Text, timestamp=005, value=Some of the ...

Which of the following lists of row numbers is the correct order that HBase would store this data?

A. 1, 5, 2, 4, 3, 6 B. 4, 1, 2, 6, 3, 5 C. 4, 6, 3, 1, 5, 2 D. 3, 4, 6, 1, 2, 5 Correct Answer: C

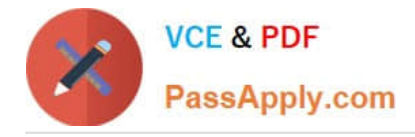

## **QUESTION 4**

You have a table with 5 TB of data, 10 RegionServers, and a region size of 256MB. You want to continue with puts to widely disbursed row ids in your table. Which of the following will improve write performance?

- A. Increase your buffer cachein theRegionServers
- B. Increase the number of RegionServers to 15
- C. Decrease your number of RegionServersto 5
- D. Decreaseyour regionsize to 128MB

Correct Answer: C

#### **QUESTION 5**

Your client is writing to a region when the RegionServer crashes. At what point in the write is your data secure?

- A. From the moment the RegionServer wrote to the WAL (write-ahead log)
- B. From the moment the RegionServer returned the call
- C. From the moment the RegionServer received the call
- D. From the moment the RegionServer wrote to the MemStore

Correct Answer: A

[Latest CCB-400 Dumps](https://www.passapply.com/ccb-400.html) [CCB-400 Practice Test](https://www.passapply.com/ccb-400.html) [CCB-400 Study Guide](https://www.passapply.com/ccb-400.html)